## Package 'proFIA'

October 16, 2019

<span id="page-0-0"></span>Type Package

Title Preprocessing of FIA-HRMS data

Version 1.10.0

Date 2016-06-06

Author Alexis Delabriere and Etienne Thevenot.

Maintainer Alexis Delabriere <alexis.delabriere@outlook.fr>

biocViews MassSpectrometry, Metabolomics, Lipidomics, Preprocessing, PeakDetection, Proteomics

**Depends** R  $(>= 2.5.0)$ , xcms

Imports stats, graphics, utils, grDevices, methods, pracma, Biobase, minpack.lm, BiocParallel, missForest, ropls

Suggests BiocGenerics, plasFIA, knitr,

#### VignetteBuilder knitr

Description Flow Injection Analysis coupled to High-Resolution Mass Spectrometry is a promising approach for high-throughput metabolomics. FIA- HRMS data, however, cannot be pre-processed with current software tools which rely on liquid chromatography separation, or handle low resolution data only. Here we present the proFIA package, which implements a new methodology to pre-process FIA-HRMS raw data (netCDF, mzData, mzXML, and mzML) including noise modelling and injection peak reconstruction, and generate the peak table. The workflow includes noise modelling, band detection and filtering then signal matching and missing value imputation. The peak table can then be exported as a .tsv file for further analysis. Visualisations to assess the quality of the data and of the signal made are easely produced.

#### License CeCILL

NeedsCompilation yes

RoxygenNote 6.0.1

Collate 'Denoising.R' 'KNN\_T.R' 'cWrapper.R' 'noiseEstimator.R' 'classContainer.R' 'fastMatchPpm.R' 'findPeaksFIA.R' 'methodsContainer.R' 'proFIA-package.R'

git\_url https://git.bioconductor.org/packages/proFIA

git\_branch RELEASE\_3\_9

git\_last\_commit ea10171 git\_last\_commit\_date 2019-05-02 Date/Publication 2019-10-15

### R topics documented:

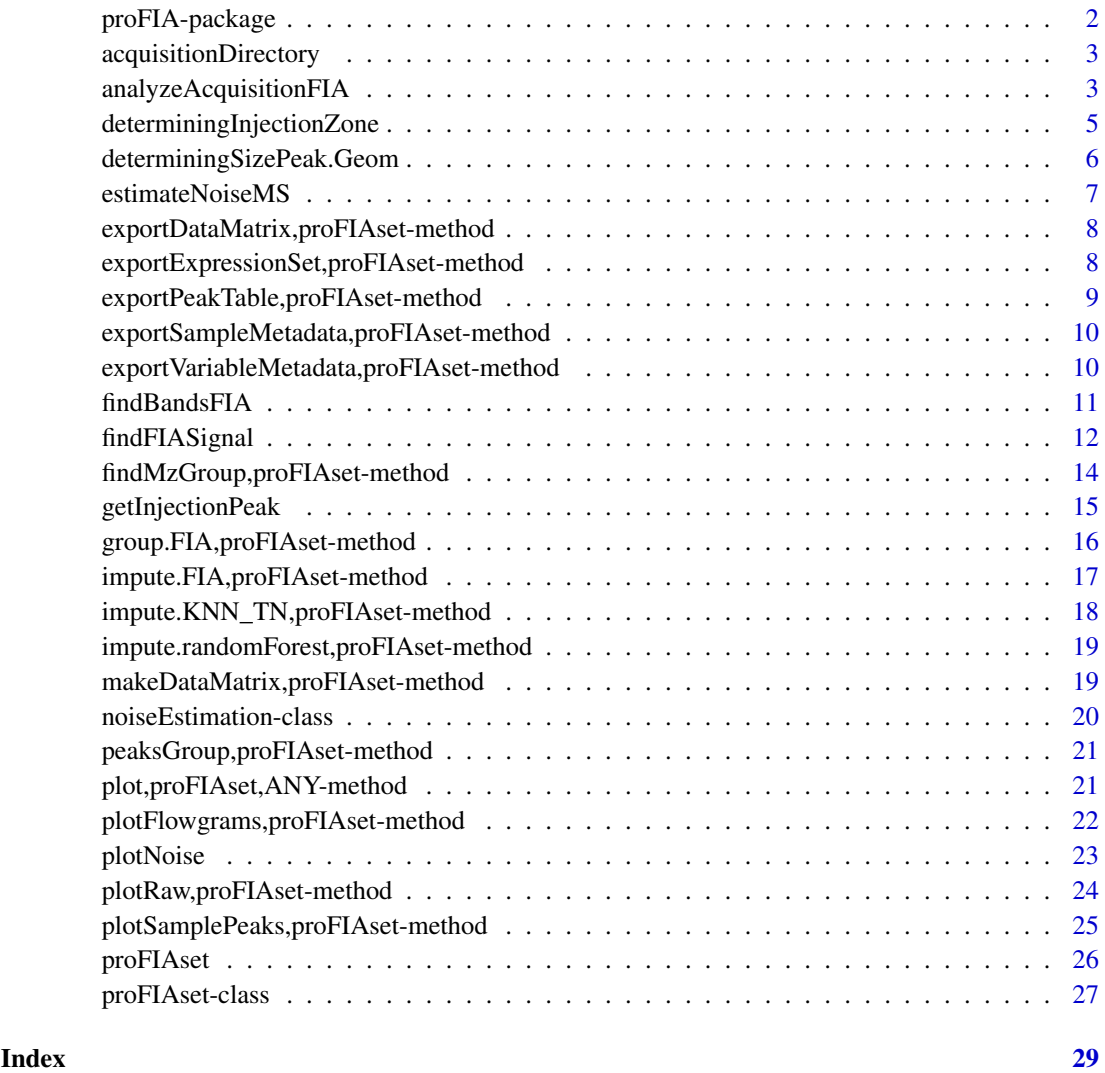

proFIA-package *Process FIA-HRMS datasets.*

#### Description

Process FIA-HRMS datasets passing from raw data (mzMl, CDF,mzXML format) to a peak table suitable for statistical anlysis.

<span id="page-1-0"></span>

#### <span id="page-2-0"></span>Details

The full workflow is composed of the following chain of function. proFIAset=>group.FIA=>impute.FIA and the full process is easy to automate using the analyzeAcquisitionFIA which do all the steps easely. Resulting table may be easely exported using the 3 exports function (exportDataMatrix,exportVariableMetad Groups may be visualised using plotEICs to plot all the EICs of a group. An overview of an acquisition may be otained using the plot function.

<span id="page-2-1"></span>acquisitionDirectory *Ge the class organization of directory.*

#### Description

Find the classes organization of a directory, and return a table. This function is called by proFIAset, and is useful to check the structure which will be considered by a proFIAset object.

#### Usage

```
acquisitionDirectory(files = NULL)
```
#### Arguments

files The path to the experiment directory/

#### Value

a table containing two columns, the absolute paths of the files and the classes of the acquisition, as given by subdirectories.

#### Examples

```
if(require(plasFIA)){
   path<-system.file(package="plasFIA","mzML")
    tabClasses<-acquisitionDirectory(path)
    tabClasses
}
```
analyzeAcquisitionFIA *Wrapper function for the full FIA analysis workflow.*

#### Description

Perform the 4 steps pro fia workflow including :

- noise estimation. Noise is estimated.
- bands filtering. Bands are filtered using the [findFIASignal](#page-11-1) function.
- peak grouping. Signals from different acquisition are grouped using [group.FIA](#page-15-1) function.
- missing values imputations. Missing values are imputated using [impute.KNN\\_TN](#page-17-1) function.

Minimal options to launch the workflow are provided, neithertheless if finer option tuning are necessary, launching the workflow function by function is strongly advised.

#### <span id="page-3-0"></span>Usage

```
analyzeAcquisitionFIA(path, ppm, dmz = 0.001, fracGroup = 0.5,
 ppmGroup = NULL, dmzGroup = 5e-04, parallel = FALSE, bpparam = NULL,
 noiseEstimation = TRUE, SNT = NULL, maxo = FALSE,
 imputation = c("KNN_TN", "randomForest", "None"), ...)
```
### Arguments

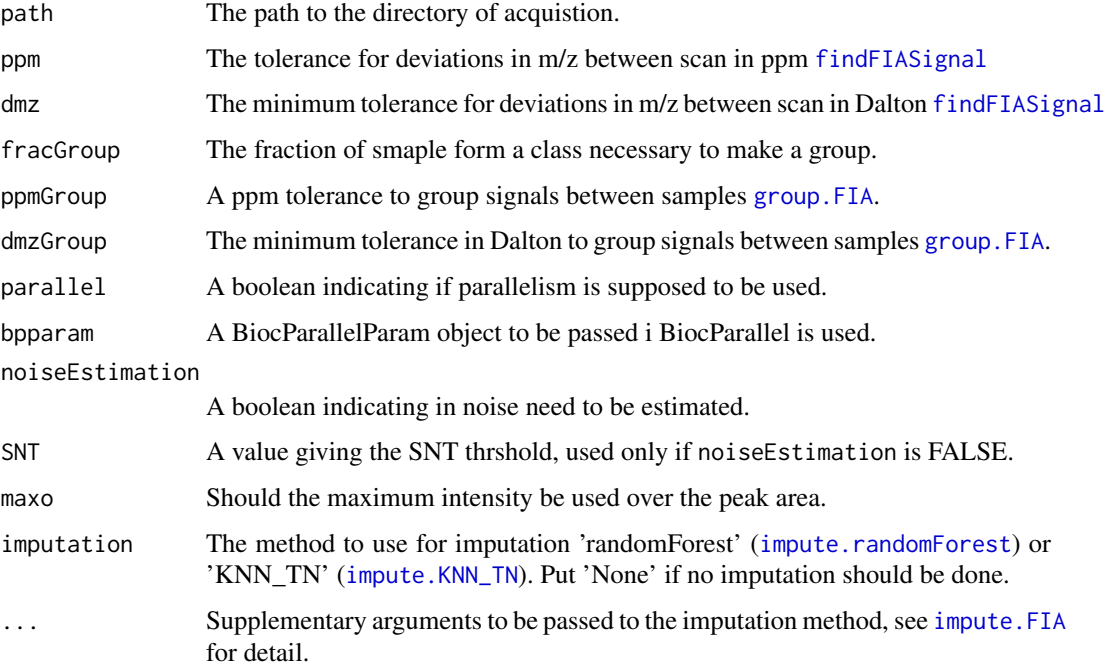

#### Value

A filled proFIAset object ready for exportation.

```
if(require(plasFIA)){
    path<-system.file(package="plasFIA","mzML")
    #Defining parameters for Orbitrap fusion.
   ppm<-2dmz <- 0.0005
   ppm_group<-1
   dmz_group <- 0.0003
   paral<-FALSE
    frac_group<-0.2
   k<-2maxo<-FALSE
   vimputation <- "randomForest"
  ## Not run: plasSet<-analyzeAcquisitionFIA(path,ppm=ppm,dmz=dmz,imputation=vimputation,fracGroup=frac_gro
}
```
<span id="page-4-1"></span><span id="page-4-0"></span>determiningInjectionZone

*First guess of the limit of the injection peak.*

#### Description

Determine a first approximation of the injection peak based on the angle of the injection peak and changing of variation. This peak is not used directly by findFIAsignal, but will be used to initialize the regression giving the injection peak. Shloud be used carefuly.

#### Usage

```
determiningInjectionZone(xraw, threshold = 0.05, graphical = FALSE,
  scanmin = NULL, scanmax = NULL)
```
#### Arguments

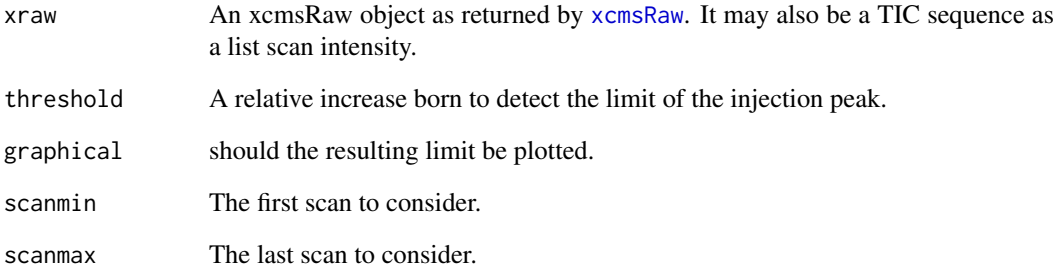

#### Value

A triplet composed of c(left limit,right limit, maximum) of the estimated injection peak.

```
if(require(plasFIA)){
  #Getting the path of a file.
  path_raw <- list.files(system.file(package="plasFIA","mzML"),full.names=TRUE)[2]
  #Opening the file with xcms
  xraw <- xcmsRaw(path_raw)
  #Getting a first approximation of injection peak;
  sp <- determiningInjectionZone(xraw)
}
```

```
determiningSizePeak.Geom
```
*Determine the limits of the injection peak in a FIA acquisition.*

#### Description

Determine a first approximation of the injection peak using the Douglas-Peuker Algorithm provided in the rgeos package. The object provided must be an xcmsRaw object.

#### Usage

```
determiningSizePeak.Geom(xraw, scanmin = 1, scanmax = length(xraw@scantime),
  freq = 0.15, graphical = FALSE, smooth = TRUE, extend = FALSE,
 percentSol = NULL)
```
#### Arguments

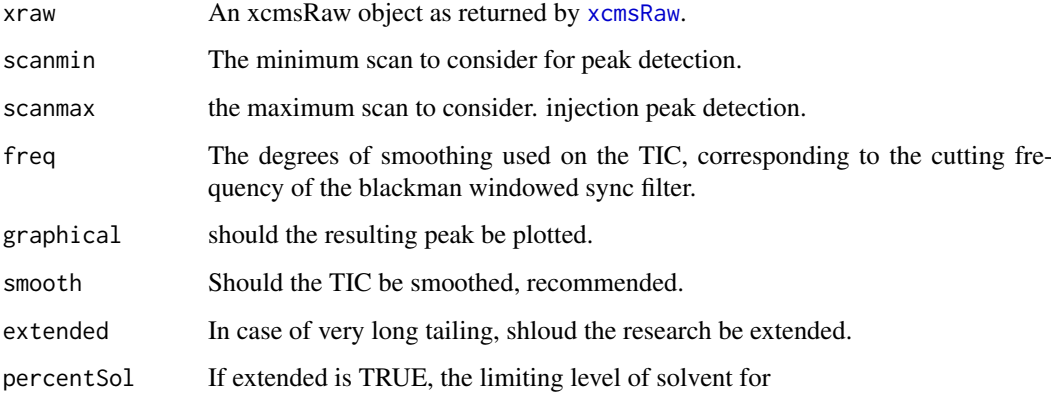

#### Value

A triplet composed of c(left limit,right limit, maximum) of the estimated injection peak.

```
if(require(plasFIA)){
  #Getting the path of a file.
  path_raw <- list.files(system.file(package="plasFIA","mzML"),full.names=TRUE)[2]
  #Opening the file with xcms
 xraw <- xcmsRaw(path_raw)
  #Getting a first approximation of injection peak;
  sp <- determiningSizePeak.Geom(xraw)
}
```
<span id="page-6-1"></span><span id="page-6-0"></span>

#### Description

Determine the variances of the noise in function of the intensity from multiples FIA acquisitions, using the method from Wentzell and Tarazuk(2014) *Characterization of heteroscedastic measurement noise in the absence of replicates*

#### Usage

```
estimateNoiseMS(list_files, ppm, nBin = 500, minInt = 500, maxInt = 10^8,
 parallel, includeZero = TRUE, dmz = 5e-04, BPPARAM = NULL)
```
#### Arguments

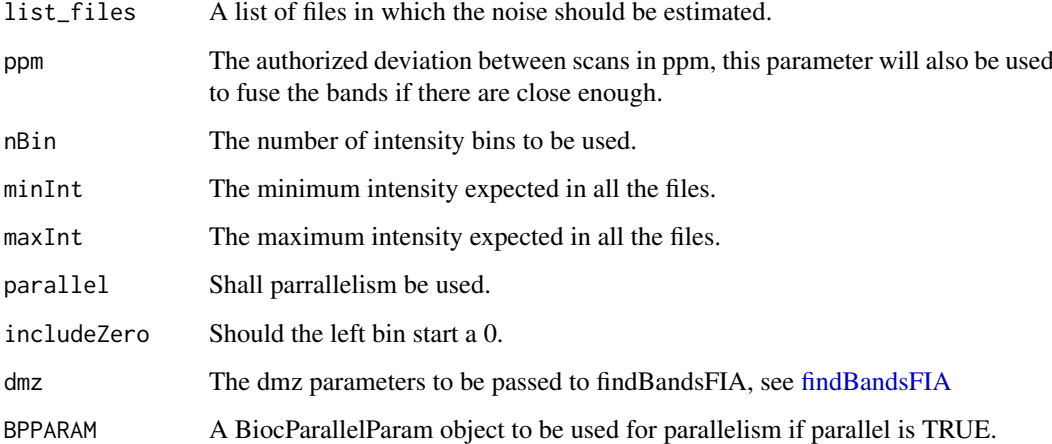

#### Value

A noise estimator object.

```
##Listing the files in plasFIA
if(require(plasFIA)){
 list_mzml <- list.files(system.file(package="plasFIA","mzML"),full.names=TRUE)
  ##For speed purpose
 list_mzml <- list_mzml[1:2]
  es <- estimateNoiseMS(list_mzml,2,parallel=FALSE)
}
```
<span id="page-7-0"></span>exportDataMatrix,proFIAset-method *Export data matrix.*

#### Description

Export the data matrix from a [proFIAset](#page-25-1) object, to be used for statistical analysis.

#### Usage

```
## S4 method for signature 'proFIAset'
exportDataMatrix(object, filename = NULL)
```
#### Arguments

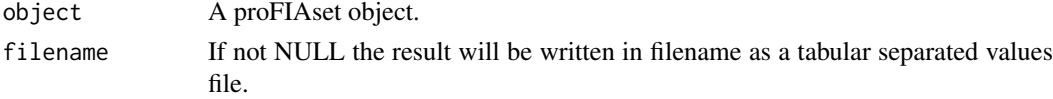

#### Value

A matrix with dimension samples x variables.

#### Examples

```
if(require(plasFIA)){
    data(plasSet)
    dm<-exportDataMatrix(plasSet)
    head(dm)
}
```
exportExpressionSet,proFIAset-method *Export proFIAset to ExpressionSet*

#### Description

Eport the data from a proFIAset object as an ExpressionSet object from the Biobase package package.

#### Usage

```
## S4 method for signature 'proFIAset'
exportExpressionSet(object, colgroup = c("mzMed",
  "scanMin", "scanMax", "nPeaks", "corSampPeakMean",
  "signalOverSolventRatioMean", "timeShifted", "signalOverSolventPvalueMean"))
```
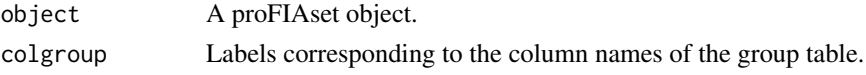

<span id="page-8-0"></span>exportPeakTable,proFIAset-method 9

#### Value

An ExpressionSet object from the Biobase package

#### Examples

```
if(require("plasFIA")&require("Biobase")){
    data(plasSet)
    eset<-exportExpressionSet(plasSet)
    eset
}
```
exportPeakTable,proFIAset-method

*Export proFIAset as a peak table.*

#### <span id="page-8-1"></span>Description

Export the data from a proFIAset object as a peak table which containes the values of measured for each variables for each samples and supplementary information.

#### Usage

```
## S4 method for signature 'proFIAset'
exportPeakTable(object, colgroup = c("mzMed",
 "corSampPeakMean", "meanSolvent", "signalOverSolventRatioMean", "timeShifted",
  "signalOverSolventPvalueMean"), mval = c("NA", "zero"), filename = NULL)
```
#### Arguments

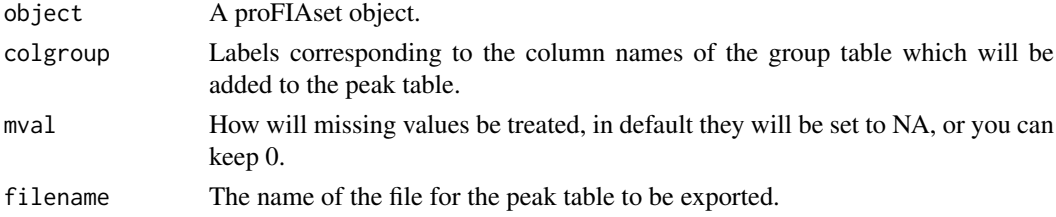

#### Value

A dataframe containg the datasets.

```
if(require("plasFIA")){
   data(plasSet)
    #Creating the peak table
    ptable<-exportPeakTable(plasSet)
    head(ptable)
    #Directly in a file
    ## Not run: ptable<-exportPeakTable(plasSet,filename="peak_table.tsv")
}
```
<span id="page-9-0"></span>exportSampleMetadata,proFIAset-method

*Export samples metadata.*

#### Description

Export the samples metadata of an experiment, to be used for statistical analysis.

#### Usage

```
## S4 method for signature 'proFIAset'
exportSampleMetadata(object, filename = NULL)
```
#### Arguments

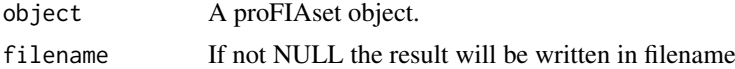

#### Value

A dataframe with the following columns :

- sampleID an ID similar to the one of the peak table.
- class the group of the sample.

#### Examples

```
if(require(plasFIA)){
  data(plasSet)
   tsample<-exportSampleMetadata(plasSet)
  head(tsample)
}
```
exportVariableMetadata,proFIAset-method *Export variable metadata.*

#### Description

Export the variable metadata of an experiment, to be used for statistical analysis.

#### Usage

```
## S4 method for signature 'proFIAset'
exportVariableMetadata(object, filename = NULL)
```
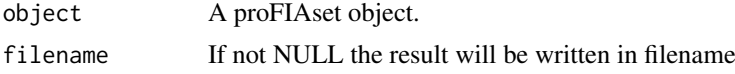

#### <span id="page-10-0"></span>findBandsFIA 11

#### Value

A dataframe with the following columns :

- variableID an ID similar to the one of the peak table.
- mzMed the median value of group in the m/z dimension.
- mzMin the minimum value of the group in the m/z dimension.
- mzMax the maximum value of the group in the m/z dimension.
- scanMin the first scan on which the signal is detected.
- scanMax the last scan on which the signal is detected.
- nPeaks The number of peaks grouped in a group.
- meanSolvent The mean of solvent in the acquisition.
- signalOverSolventPvalue The mean p-value of the group.
- corMean The mean of the matrix effect indicator.
- SigSolMean The mean of ratio of the signal max intensity on the solvent max intensity.

#### Examples

```
if(require(plasFIA)){
  data(plasSet)
  vtab<-exportVariableMetadata(plasSet)
  head(vtab)
}
```
<span id="page-10-1"></span>findBandsFIA *Detect band in a FIA acquisition*

#### Description

Detect bands of points with similar mass in conscutive scans. Points may be moved if a better candidates is found.

#### Usage

```
findBandsFIA(xraw, firstScan = 1, lastScan = length(xraw@scantime),
 ppm = 2, sizeMin = NULL, dmz = 5e-04, beginning = NULL, end = NULL,
 nIso = 3, fracMin = 0.6)
```
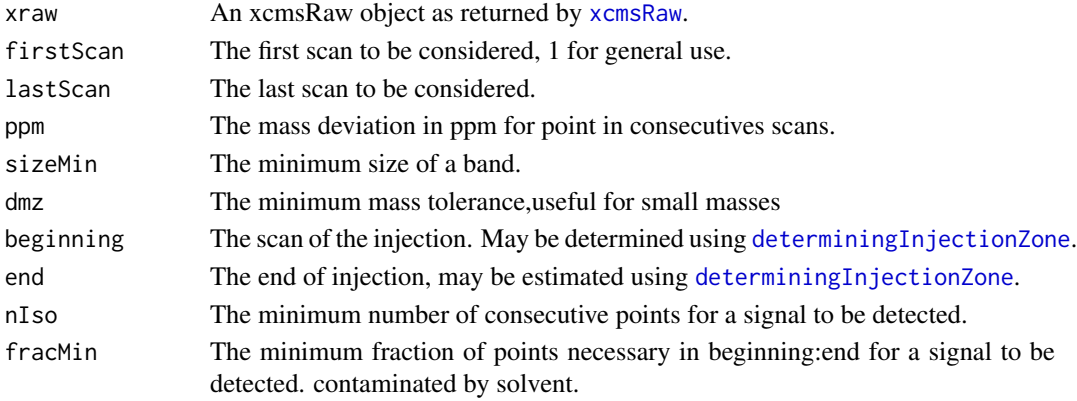

#### Value

A vector contaning the inject peak

#### Examples

```
#Getting the path of a file.
if(require(plasFIA)){
 path_raw<-list.files(system.file(package="plasFIA","mzML"),full.names=TRUE)[2]
  #Opening the file with xcms
  xraw<-xcmsRaw(path_raw)
  #Getting the injection scan
  gp<-determiningInjectionZone(xraw)
  #performing band detection.
  tbands<-findBandsFIA(xraw,ppm = 2,sizeMin = gp[3]-gp[1],beginning=gp[1],end=gp[2])
 head(tbands)
}
```
<span id="page-11-1"></span>findFIASignal *Detect peaks in an FIA acquisition.*

#### Description

Detect the peak corresponding to compounds present in the sample in a Flow Injection Analysis (FIA) acquisition. The item provided must be an xcmsRaw object.

#### Usage

```
findFIASignal(xraw, ppm, es = NULL, solvar = c("throw", "keep"),
  solint = c("poly", "substract", "add"), fullInteger = FALSE, dmz = 0.001,graphical = FALSE, SNT = NULL, f = c("regression", "TIC"),
 pvalthresh = NULL, scanmin = 1, scanmax = length(xraw@scantime),
 bandCoverage = 0.3, shiftFactor = 0.3, sizeMin = NULL,
 bandlist = NULL, ...
```
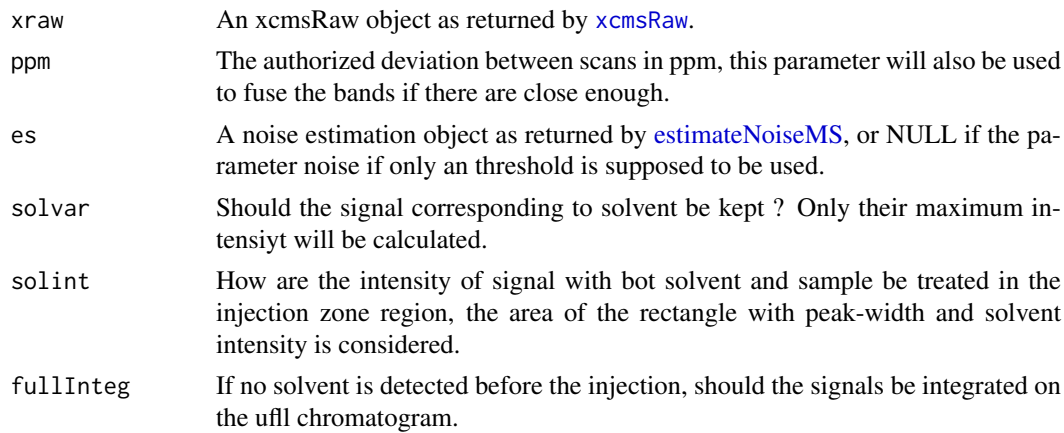

<span id="page-11-0"></span>

<span id="page-12-0"></span>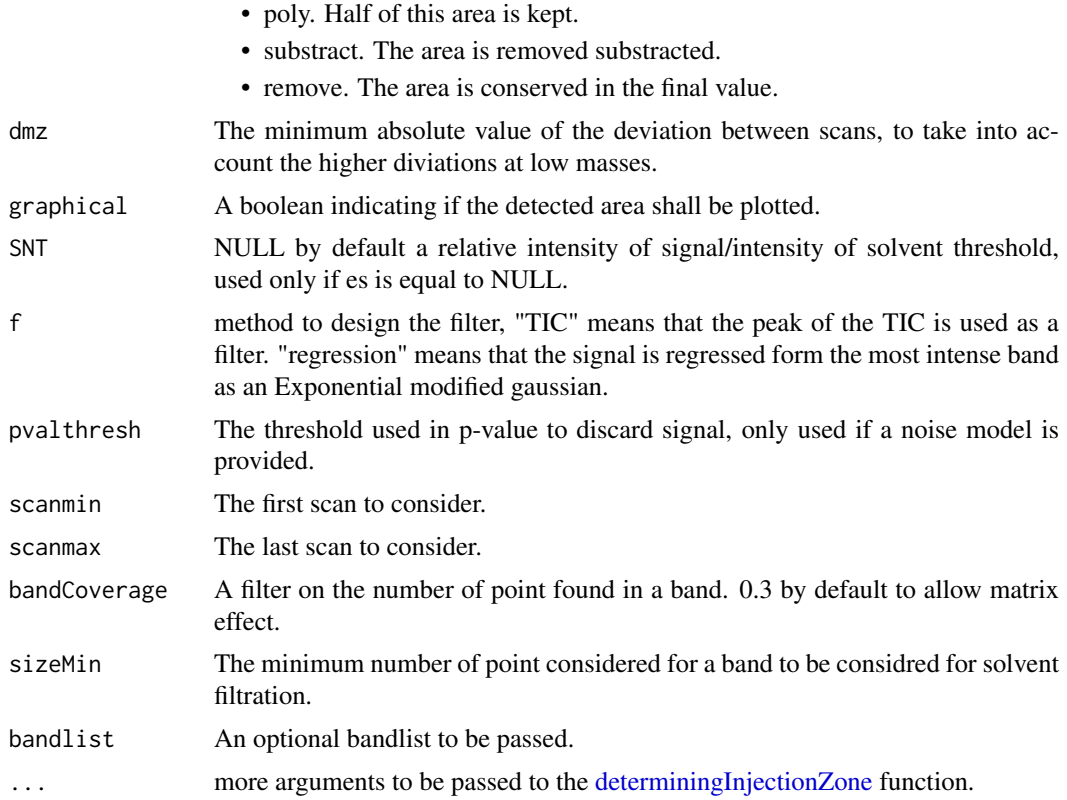

#### Value

A numeric matrix with the following column

- mzmin the minimum value of the mass traces in the m/z dimension.
- mzmax the maximum value of the mass traces in the m/z dimension.
- scanMin the first scan on which the signal is detected.
- scanMax the last scan on which the signal is detected.
- areaIntensity the integrated area of the signal.
- maxIntensity the maximum intensity of the signal.
- solventIntensity the intensity of the solvent, 0 means that no significant solvent was detected.
- corPeak An idicator of matrix effect, if it's close to 1, the compound does not suffer from heavy matrix effect, if it is inferior to 0.5, the compound suffer from heavy matrix effect.
- timeShifted An indicator of the shifting of th epeak in the time direction.
- signalOverSolventRatio The ratio of the signal max intensity on the solvent max intensity.

```
if(require(plasFIA)){
  #Getting the path of a file.
  path_raw<-list.files(system.file(package="plasFIA","mzML"),full.names=TRUE)[2]
  #Opening the file with xcms
  xraw<-xcmsRaw(path_raw)
```

```
ppm<-2#getting the filtered signals without noise model which is not recommended.
  tsignal<-findFIASignal(xraw,ppm=ppm,SNT=3)
  #Getting the noise model un the plasSet object.
  data(plasSet)
  es<-attr(plasSet,"noiseEstimation")
  #Getting the signal with a noise model.
  tsignal<-findFIASignal(xraw,ppm=2,es=es,pvalthresh=0.005)
  head(tsignal)
}
```
findMzGroup,proFIAset-method *find a group in a FIA experiment.*

#### <span id="page-13-1"></span>Description

Find a group corresponding to the given mass in a proFIAset object, given a tolerance in ppm.The mz considered for a group is the median fo the grouped signals between the various acquisition.

#### Usage

## S4 method for signature 'proFIAset' findMzGroup(object, mz, tol, dmz = 0.005, closest = TRUE)

#### Arguments

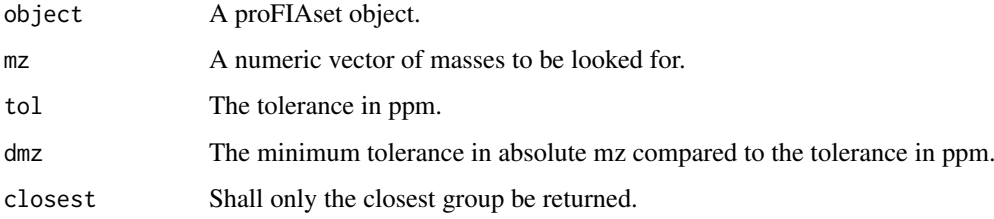

#### Value

A vector of integer of the same length than mz giving the row of the found group in the object group slot, or NA if the group is not found.

If closest is FALSE a list giving the index of the found group, if closest is TRUE a vector giving the position. NA indicates that the mass signal have not bene found.

#### See Also

You can visualize the group using [plotFlowgrams](#page-21-1) function.

<span id="page-13-0"></span>

#### <span id="page-14-0"></span>getInjectionPeak 15

#### Examples

```
if(require("plasFIA")){
#proFIAset object is loaded
data(plasSet)
#The table of spiked molecule is loaded
data(plasMols)
#Mass to search and toolerance are defined
mass<-plasMols[22,"mass_M+H"]
tolppm <- 1
plasSet<- makeDataMatrix(plasSet)
index <- findMzGroup(plasSet,mass,tol=tolppm)
plasMols[22,]
#We extract the corresponding group.
groupMatrix(plasSet)[index,]
}
```
<span id="page-14-1"></span>getInjectionPeak *Fit an injection peak to an FIA acquisition.*

#### Description

Determine an injection peak as an exponential modified gaussian function and a second order exponential corresponding to matrix effect to the most intense signals in an acquisition.

#### Usage

```
getInjectionPeak(xraw, bandlist, sec = 2, iquant = 0.95, gpeak = NULL,
  selIndex = NULL, scanmin = 1, scanmax = length(xraw@scantime),
 refinement = TRUE, graphical = FALSE)
```
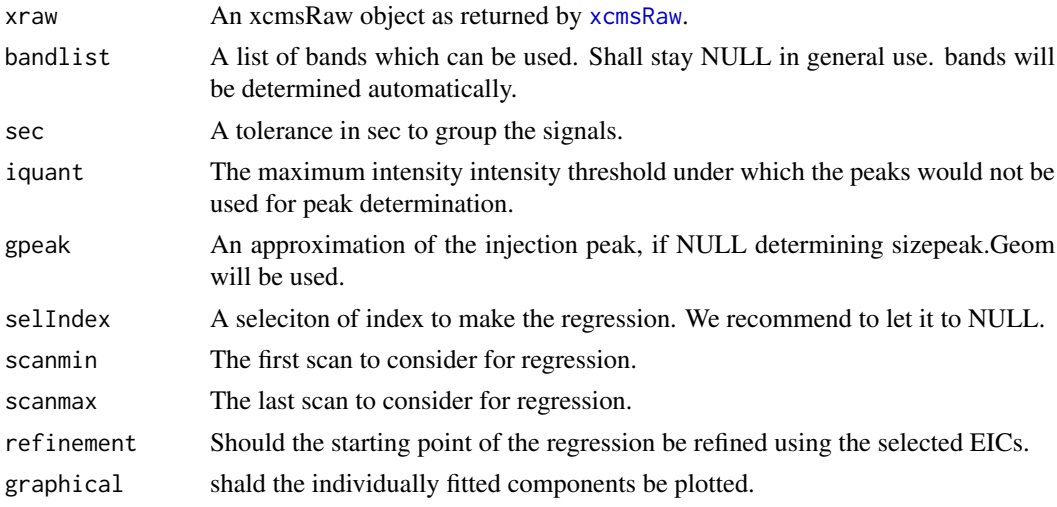

#### Value

A vector contaning the injection peak

#### Examples

```
if(require(plasFIA)){
  #Getting the path of a file.
  path_raw <- list.files(system.file(package="plasFIA","mzML"),full.names=TRUE)[2]
  #Opening the file with xcms
  xraw <- xcmsRaw(path_raw)
  #Getting the injection scan
  gp <- determiningInjectionZone(xraw)
  #performing band detection.
  tbands <- findBandsFIA(xraw,ppm = 2,sizeMin = gp[3]-gp[1],beginning=gp[1],end=gp[2])
  #Getting the injection peak
  vpeak <- getInjectionPeak(xraw,bandlist=tbands,gpeak=gp)
  plot(vpeak,type="l")
}
```
group.FIA,proFIAset-method

*Group the peaks of an FIA acquisition.*

#### <span id="page-15-1"></span>Description

Group the peaks in a FIA experiemnts by clustering under an estimated density based on the accuracy in ppm of the mass spectrometer.

#### Usage

```
## S4 method for signature 'proFIAset'
group.FIA(object, ppmGroup, solvar = FALSE, sleep = 0,
 dmzGroup = 5e-04, fracGroup = 0.5)
```
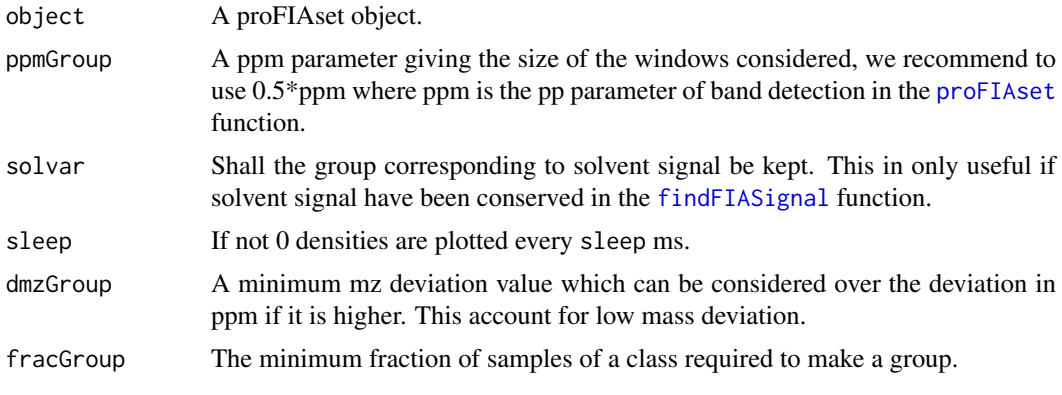

<span id="page-15-0"></span>

#### <span id="page-16-0"></span>impute.FIA,proFIAset-method 17

#### Value

A proFIAset object with the group slot filled. See [proFIAset-class](#page-26-1).

#### Examples

```
if(require("plasFIA")){
#proFIAset object is loaded
data(plasSet)
#Parameters are defined.
ppm_group <- 1
dmz_group <- 0.0005
frac_group<-0.2
plasSet<-group.FIA(plasSet,ppmGroup=ppm_group,fracGroup=frac_group,dmzGroup=dmz_group)
plasSet
}
```
#### impute.FIA,proFIAset-method

*Fill missing values using the provided method.*

#### <span id="page-16-1"></span>Description

Impute the missing values in an FIA experiment using a Weighted K-Nearest Neighbours on Truncated Distribution implemented in [impute.KNN\\_TN](#page-17-1) or by random forest using the [impute.randomForest](#page-18-1) function.

#### Usage

```
## S4 method for signature 'proFIAset'
impute.FIA(object, method = c("KNN_TN", "randomForest"),
  ...)
```
#### Arguments

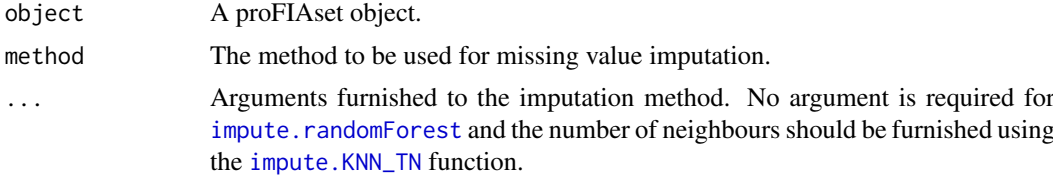

#### Examples

```
if(require(plasFIA)){
    data(plasSet)
    ###Reinitializing the data matrix an using KNN
    plasSet<-makeDataMatrix(plasSet,maxo=FALSE)
    plasSet<-impute.FIA(plasSet,method="KNN_TN",k=2)
```
###Reinitializing the data matrix and using randomForest

```
plasSet<-makeDataMatrix(plasSet,maxo=FALSE)
   plasSet<-impute.FIA(plasSet,method="randomForest")
}
```

```
impute.KNN_TN,proFIAset-method
```
*Fill missing values in the peak table using K-nearest Neighbour for tuncated distributions.*

#### <span id="page-17-1"></span>Description

Impute the missing values in an FIA experiment using a Weighted K-Nearest Neighbours on Truncated Distribution described by Jasmit S. Shah et al.

#### Usage

```
## S4 method for signature 'proFIAset'
impute.KNN_TN(object, k = 0.6, classes = c("split","unique"))
```
#### Arguments

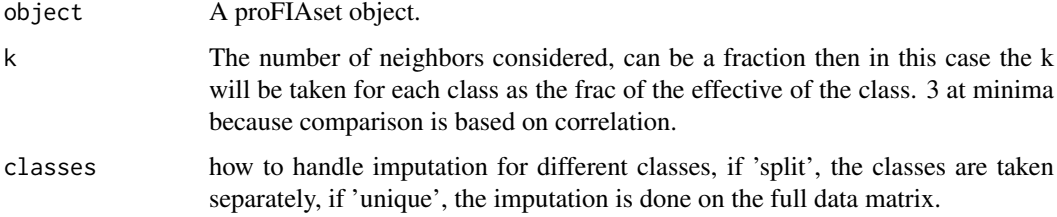

#### Value

A proFIAset object with the missing values imputated.

#### References

Distribution based nearest neighbor imputation for truncated high dimensional data with applications to pre-clinical and clinical metabolomics studies, J.S Shah 2017, BMC Bioinformatics.

```
if(require(plasFIA)){
   data(plasSet)
   ###Reinitializing the data matrix
   plasSet<-makeDataMatrix(plasSet,maxo=FALSE)
   plasSet<-impute.KNN_TN(plasSet,2)
}
```
<span id="page-17-0"></span>

<span id="page-18-0"></span>impute.randomForest,proFIAset-method

*Fill missing values in the peak table using random forest.*

#### <span id="page-18-1"></span>Description

Impute the missing values in an FIA experiment using a random forest implemented in the miss-Forest package.

#### Usage

```
## S4 method for signature 'proFIAset'
impute.randomForest(object, parallel = FALSE, ...)
```
#### Arguments

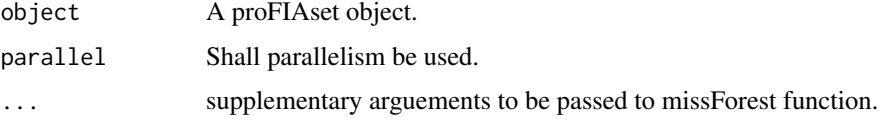

### Value

A proFIAset object with the missing values imputated.

#### References

Stekhoven, D.J. and Buehlmann, P. (2012), 'MissForest - nonparametric missing value imputation for mixed-type data', Bioinformatics, 28(1) 2012, 112-118, doi: 10.1093/bioinformatics/btr597

#### Examples

```
if(require(plasFIA)){
    data(plasSet)
    ###Reinitializing the data matrix
    plasSet<-makeDataMatrix(plasSet,maxo=FALSE)
    plasSet<-impute.randomForest(plasSet)
}
```
makeDataMatrix,proFIAset-method

*Construct the data matrix of a proFIAset object.*

#### Description

Construct the data matrix of a proFIA set object, using the selected measure for the intensity, area or maximum intensity. The choice of area or maximum intensity depends of your acquisition, and your preferences.

#### <span id="page-19-0"></span>Usage

```
## S4 method for signature 'proFIAset'
makeDataMatrix(object, maxo = FALSE)
```
#### Arguments

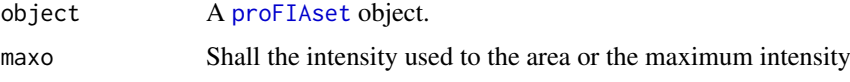

#### Value

A proFIAset object with the dataMatrix slot filled.

#### See Also

To obtain this data matrix see [proFIAset](#page-25-1).

#### Examples

```
if(require("plasFIA")){
#proFIAset object is loaded
data(plasSet)
plasSet<-makeDataMatrix(plasSet)
plasSet
}
```
noiseEstimation-class *An S4 class to represent heteroscedasctic noise of MS.*

#### Description

An S4 class to represent heteroscedasctic noise of MS.

#### Slots

bins The limit of the bins on which the noise have been estimated.

varmean The estimate of the mean of the variance in each bin.

size The size of each bins in number of elements.

estimation The estimation function, if a model have been fitted.

filelist The list of the fitted file.

estimated A boolean indicating if a model have been fitted.

frac A numeric giving the fraction of the point ot be conserved when estimating the noise model.

intlim The maximum and minmum intensity on which the estimationis done.

reglim The limits of the regression of the model on these data. detected for each experiment.

<span id="page-20-0"></span>peaksGroup,proFIAset-method

*Return the peaks corresponding to a group.*

#### Description

Return the peaks corresponding ot a group given by his index.

#### Usage

```
## S4 method for signature 'proFIAset'
peaksGroup(object, index = NULL)
```
#### Arguments

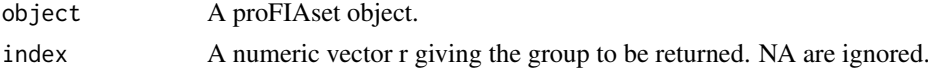

#### Value

The peaks in the given group, see [proFIAset-class](#page-26-1).

#### Examples

```
if(require(plasFIA)){
   data(plasSet)
   data(plasMols)
   #finding the molecules of plasMols
   vmatch<-findMzGroup(plasSet,mz=plasMols[,"mass_M+H"],tol=5)
   mol_peaks<-peaksGroup(plasSet,index=vmatch)
   head(mol_peaks)
}
```
plot,proFIAset,ANY-method

*Plot a summary of an FIA experiment.*

#### Description

Plot a summary of an FIA acquisition. This summary aims to provides an overview of the FIA acquisition and the processinf of FIA acquisition. It includes the following graphs :

- Barplot A barplot giving the number of peak detected in each sample. The number of shifted peak is indicated, which can indicate wrong FIA-acquisition, as well as the number of peak badly with a low correlation with the injection peak, which can indicate a strong matrix effect.
- Injection\_Peaks A representation of all the injection peaks of the acquisition, a greatly different peak in th einjection may indicate an issue with the injection, or a problem of regression. If the peaks seems all different, try to use [proFIAset](#page-25-1) with the f paramter on TIC, to avoid regression.
- Density A density plot of the m/z of all the features found. A missing interval at the end of the mz range may indicate a too low ppm parameter, while a missing interval at the beginning of the mz range may indicate a too low dmz parameter.
- PCA A PCA plot to obtain a quick diagnostic of the data. The PCA plot is supposed to be different before and after imputation.

#### Usage

```
## S4 method for signature 'proFIAset,ANY'
plot(x, type = c("sample", "class"), ...)
```
#### Arguments

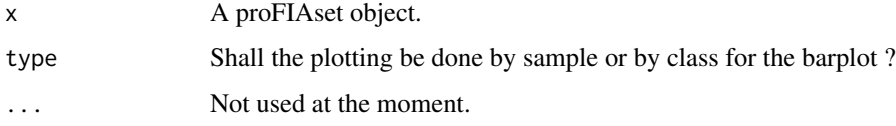

#### Value

Nothing

#### Examples

```
if(require("plasFIA")){
   data(plasSet)
   ####Diagnostic plot after imputation
   plot(plasSet)
   ####The same plot by classes.
  plot(plasSet,type="class")
   ####Diagnostic plot before imputation
   plasSet <- makeDataMatrix(plasSet)
  plot(plasSet)
}
```
plotFlowgrams,proFIAset-method

### *Plot raw temporal profiles of the selected group.*

#### <span id="page-21-1"></span>Description

Plot raw temporal profiles from [proFIAset](#page-25-1) object corresponding to one or more molecules. The function will priorize index, only using mz if index is set to NULL. As this require to come back to the raw data, this can take some times, an we don't recommend using it on more than 30 files. It is better to choose 30 files in the proFIAset object.

<span id="page-21-0"></span>

#### <span id="page-22-0"></span>plotNoise 23

#### Usage

```
## S4 method for signature 'proFIAset'
plotFlowgrams(object, index = NULL, mz = NULL,
  subsample = NULL, ppm = 5, margin = 2e-04, posleg = c("topright","bottomright", "bottom", "bottomleft", "left", "topleft", "top", "right",
  "center"), title = NULL, scaled = FALSE, area = FALSE, ...)
```
#### Arguments

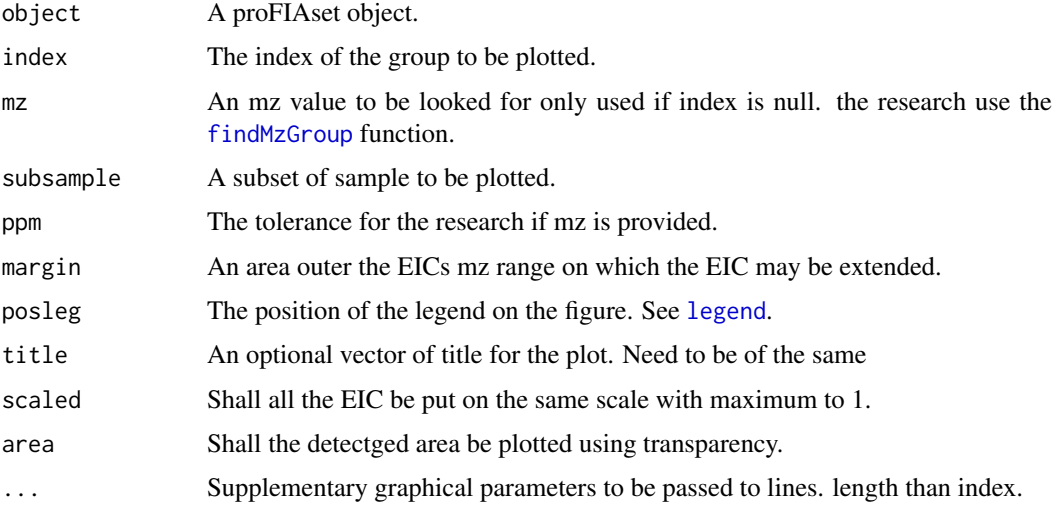

#### Value

No returned value

#### Examples

```
if(require(plasFIA)){
    data(plasMols)
    data(plasSet)
    plotFlowgrams(plasSet,mz=plasMols[7,"mass_M+H"])
}
```

```
plotNoise Plot the estimated noise from a proFIAset object.
```
#### Description

Plot an intensity vs variances plot for the noise estimated from a MS acquisition. If a model is fitted to the data it will be plotted. Only the interval used for the regression and on which the estimation will be used is shown.

#### Usage

```
plotNoise(object, xlim = NULL, ylim = NULL, ...)
```
#### <span id="page-23-0"></span>Arguments

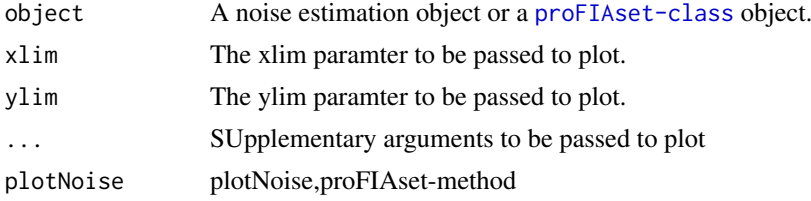

#### Value

The plotted value as an x y list.

#### Examples

```
if(require(plasFIA)){
 data(plasSet)
 plotNoise(plasSet)
}
```
plotRaw,proFIAset-method

*Plotting of raw data*

#### Description

Plot the raw data from a proFIAset object,the the type of plot determines if the full raw data needs to be plotted or only the data conressponding to the detected peaks needs to be plottes. The path in the classes table of the proFIAset object needs to be correct.

#### Usage

```
## S4 method for signature 'proFIAset'
plotRaw(object, type = c("raw", "peaks"),
  sample = NULL, bandl = TRUE, legend = TRUE, ...)
```
#### Arguments

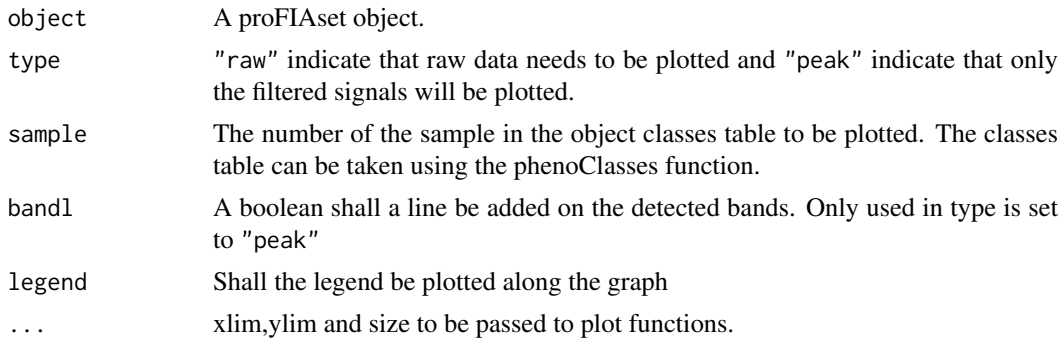

#### Value

No value is returned.

#### <span id="page-24-0"></span>plotSamplePeaks,proFIAset-method 25

#### Examples

```
if(require("plasFIA")){
    data(plasSet)
    #Visualising the raw data
    plotRaw(plasSet,type="raw",ylim=c(215.9,216.2),sample=4)
    #Plotting the filtered signals only.
    plotRaw(plasSet,type="peaks",ylim=c(215.9,216.2),sample=4)
}
```
plotSamplePeaks,proFIAset-method

*Plot the sample peak of a proFIAset object.*

#### Description

Plot the sample peaks determined by regression for each sample. If you want to check the various regression performed by *proFIA* in an individual sample we recommend you to use the [getInjectionPeak](#page-14-1). A sample peak highly different form the other may indicate a problem of the regression process, or an injection issue in the acquisition.

#### Usage

```
## S4 method for signature 'proFIAset'
plotSamplePeaks(object, subsample = NULL,
 diagPlotL = FALSE, ...
```
#### Arguments

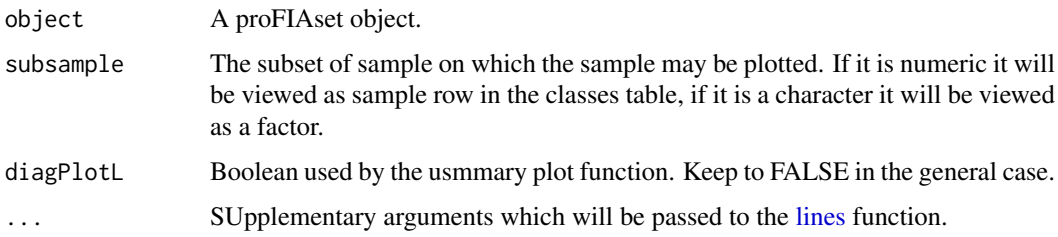

#### Value

No value returned.

```
if(require(plasFIA)){
   data(plasSet)
   plotSamplePeaks(plasSet)
}
```
<span id="page-25-1"></span><span id="page-25-0"></span>

#### Description

Processes an experiment ordered as a tree of files, and return a proFIAset object. TO check the funirshed structure you may use the [acquisitionDirectory](#page-2-1) function.

#### Usage

```
proFIAset(path, ppm, parallel = TRUE, BPPARAM = NULL,
 noiseEstimation = TRUE, graphical = FALSE, ...)
```
#### Arguments

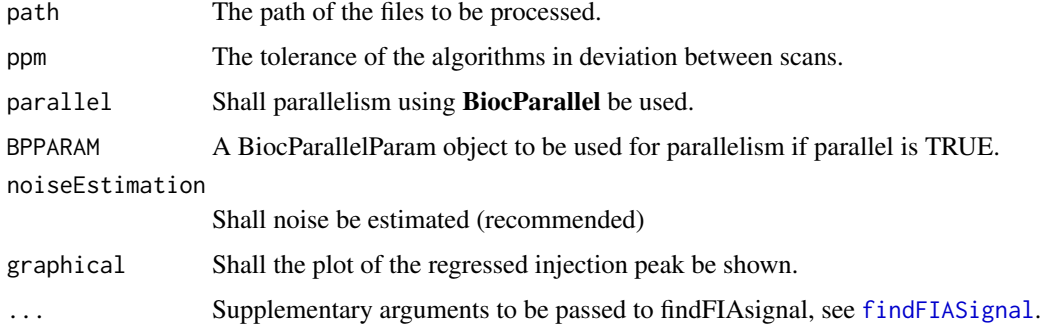

#### Value

A proFIAset object.

#### See Also

To obtain more detail about the output see [proFIAset-class](#page-26-1).

#### Examples

```
if(require("plasFIA")){
```
pathplas<-system.file(package="plasFIA","mzML")

#Parameters are defined.  $ppm<-2$ 

```
plasSet<-proFIAset(pathplas,ppm=ppm,parallel=FALSE)
plasSet
```

```
###An example using parallelism with a snow cluster using BiocParallel package.
## Not run: plasSet<-proFIAset(pathplas,ppm=ppm,parallel=TRUE,BPPARAM=bpparam("SnowParam"))
}
```
<span id="page-26-1"></span><span id="page-26-0"></span>proFIAset-class *An S4 class to represent an FIA experiments.*

#### Description

The S4 class also includes all the informations about processing, and the detected signals are stored.

#### Usage

```
## S4 method for signature 'proFIAset'
phenoClasses(object)
## S4 method for signature 'proFIAset'
dataMatrix(object)
## S4 method for signature 'proFIAset'
groupMatrix(object)
## S4 method for signature 'proFIAset'
peaks(object)
## S4 method for signature 'proFIAset'
injectionPeaks(object)
```
#### Arguments

object A proFIAset object.

#### Methods (by generic)

- phenoClasses: Extract the classes and the paths of the samples.
- dataMatrix: Extract the dataMatrix containg variables as rows and samples as columns
- groupMatrix: Extract the matrix of group, see [exportPeakTable](#page-8-1) for better output.
- peaks: Extract all the signals detected in individual samples.
- injectionPeaks: Extract all the regressed injection peaks.

#### Slots

peaks A matrix containg all the peaks which have been detected in each individual files.

- mzmin the minimum value of the mass traces in the m/z dimension.
- mzmax the maximum value of the mass traces in the m/z dimension.
- scanMin the first scan on which the signal is detected.
- scanMax the last scan on which the signal is detected.
- areaIntensity the integrated area of the signal.
- maxIntensity the maximum intensity of the signal.
- solventIntensity the intensity of the solvent, 0 means that no significant solvent was detected.
- <span id="page-27-0"></span>• corSampPeak An idicator of matrix effect, if it's close to 1, the compound does not suffer from heavy matrix effect, if it is inferior to 0.5, the compound suffer from heavy matrix effect.
- signalOverSolventRatio The ratio of the signal max intensity on the oslvent max intensity.
- group A matrix containing the information on the groups done between all the acquisitions.
	- mzMed the median value of group in the m/z dimension.
	- mzMin the minimum value of the group in the m/z dimension.
	- mzMax the maximum value of the group in the m/z dimension.
	- scanMin the first scan on which the signal is detected.
	- scanMax the last scan on which the signal is detected.
	- nPeaks The number of peaks grouped in a group.
	- meanSolvent The mean of solvent in the acquisition.
	- pvalueMedian The median p-value of the group.
	- corMean The mean of the matrix effect indicator.
	- signalOverSolventMean The mean of ratio of the signal max intensity on the oslvent max intensity.
	- corSd The standard deviation of the matrix effect indicator.
	- timeShifted Is the peak shifted compared to the injection peak.

groupidx The row of the peaks corresponding to each group in peaks.

step The step of processing of the experiment.

path The path of the experiment.

classes A table with two columns, "rname" the absolute path of a file, and "group" the class to which the file belong.

dataMatrix A matrix variables x experiments suitable for statistical analysis.

noiseEstimation A model of noise as estimated by [estimateNoiseMS](#page-6-1)

injectionPeaks A list of the injection peak which have been detected for each experiment.

injectionScan A numeric vector giving the scan of injection of sample.

# <span id="page-28-0"></span>Index

```
acquisitionDirectory, 3, 26
analyzeAcquisitionFIA, 3
dataMatrix (proFIAset-class), 27
dataMatrix,proFIAset-method
        (proFIAset-class), 27
determiningInjectionZone, 5, 11, 13
determiningSizePeak
        (determiningSizePeak.Geom), 6
determiningSizePeak.Geom, 6
estimateNoiseMS, 7, 12, 28
exportDataMatrix
        (exportDataMatrix,proFIAset-method),
        8
exportDataMatrix,proFIAset-method, 8
exportExpressionSet
        (exportExpressionSet,proFIAset-method),
impute.KNN_TN
        8
exportExpressionSet,proFIAset-method,
        8
exportPeakTable, 27
exportPeakTable
        (exportPeakTable,proFIAset-method),
        \OmegaexportPeakTable,proFIAset-method, 9
exportSampleMetadata
        (exportSampleMetadata,proFIAset-method),
injectionPeaks (proFIAset-class), 27
        10
exportSampleMetadata,proFIAset-method,
        10
exportVariableMetadata
        (exportVariableMetadata,proFIAset-method),
lines, 25
        10
exportVariableMetadata,proFIAset-method,
        10
findBandsFIA, 7, 11
findFIASignal, 3, 4, 12, 16, 26
findMzGroup, 23
findMzGroup
        (findMzGroup,proFIAset-method),
        14
findMzGroup,proFIAset-method, 14
                                                findPeaks (findFIASignal), 12
                                                getInjectionPeak, 15, 25
                                                group.FIA, 3, 4
                                                group.FIA (group.FIA,proFIAset-method),
                                                        16
                                                group.FIA,proFIAset-method, 16
                                                groupMatrix (proFIAset-class), 27
                                                groupMatrix,proFIAset-method
                                                        (proFIAset-class), 27
                                                impute.FIA, 4
                                                impute.FIA
                                                        (impute.FIA,proFIAset-method),
                                                        17
                                                impute.FIA,proFIAset-method, 17
                                                impute.KNN_TN, 3, 4, 17
                                                        (impute.KNN_TN,proFIAset-method),
                                                        18
                                                impute.KNN_TN,proFIAset-method, 18
                                                impute.randomForest, 4, 17
                                                impute.randomForest
                                                        (impute.randomForest,proFIAset-method),
                                                        19
                                                impute.randomForest,proFIAset-method,
                                                        19
                                                injectionPeaks,proFIAset-method
                                                        (proFIAset-class), 27
                                                legend, 23
                                                makeDataMatrix
                                                        (makeDataMatrix,proFIAset-method),
                                                        19
                                                makeDataMatrix,proFIAset-method, 19
                                                noiseEstimation-class, 20
                                                peaks (proFIAset-class), 27
                                                peaks,proFIAset-method
                                                        (proFIAset-class), 27
```

```
peaksGroup(peaksGroup,proFIAset-method
)
,
        21
peaksGroup,proFIAset-method
, 21
phenoClasses
(proFIAset-class
)
, 27
phenoClasses,proFIAset-method (proFIAset-class), 27
plot,proFIAset,ANY,ANY-method (plot,proFIAset,ANY-method
)
, 21
plot,proFIAset,ANY-method
, 21
plot,proFIAset-method (plot,proFIAset,ANY-method
)
, 21
plot.FIA
(plot,proFIAset,ANY-method
)
, 21
plotFlowgrams
, 14
plotFlowgrams (plotFlowgrams,proFIAset-method
)
,
        22
plotFlowgrams,proFIAset-method
, 22
plotNoise
, 23
plotRaw
(plotRaw,proFIAset-method
)
, 24
plotRaw,proFIAset-method
, 24
plotSamplePeaks (plotSamplePeaks,proFIAset-method
)
,
        25
plotSamplePeaks,proFIAset-method
, 25
proFIA
(proFIA-package
)
,
2
proFIA-package
,
2
proFIAset
,
8
, 16
, 20–22
, 26
proFIAset-class
, 27
```
xcmsRaw , *[5](#page-4-0) , [6](#page-5-0)* , *[11](#page-10-0) , [12](#page-11-0)* , *[15](#page-14-0)*